# **Empower originality and** critical thinking

Originality reports use the power of Google Search to help students properly integrate external inspiration into their writing – while making it easy for instructors to screen for academic integrity.

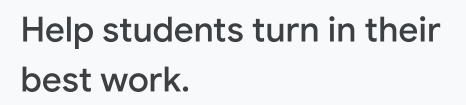

Guide students on how to build on outside ideas and properly incorporate them into their work.

- Help students learn how to support their ideas by scanning their work for recommended citations before they turn it in
- Give students tools to catch unintentional plagiarism before they submit work
- Help students learn how to cite outside sources properly

#### Help teachers quickly assess authenticity.

Save instructors time when analyzing student work for potential plagiarism.

- Quickly compare student work against hundreds of billions of webpages and more than 40 million books, all with a single click
- Eliminate manual searches and streamline grading by automatically highlighting passages that need citations, along with a link to the external source
- Easily save, share, or print originality reports as needed

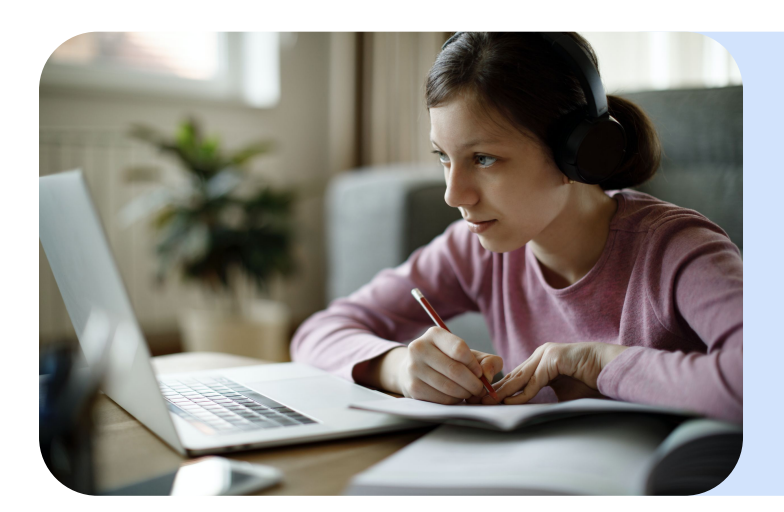

**Originality** reports are available in both Classroom and **Assignments** 

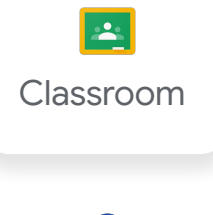

**Assignments** 

### **Google for Education**

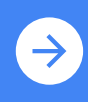

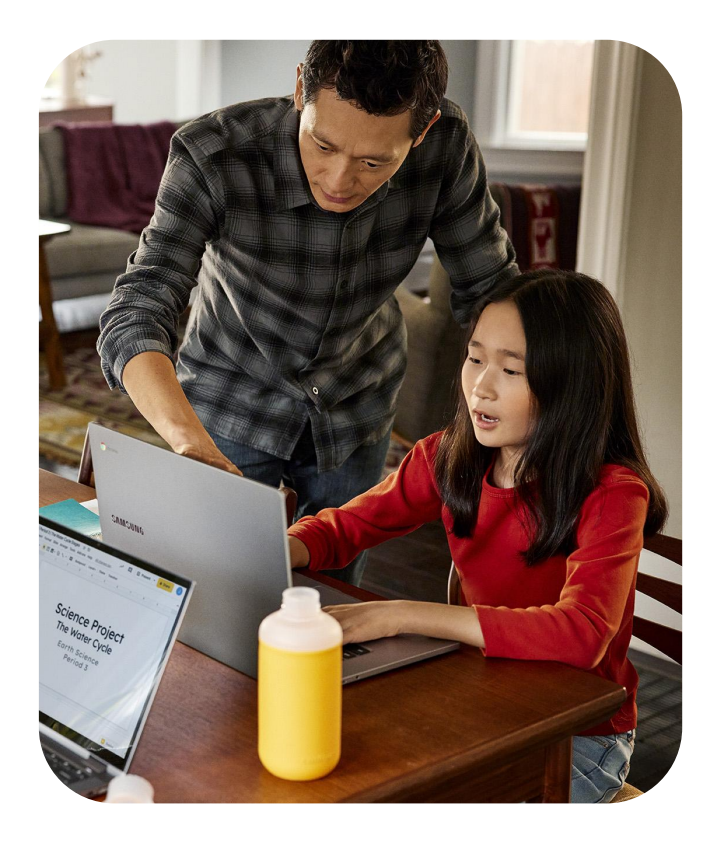

Your content belongs to you and your students.

With originality reports, intellectual property is protected and your school retains the content. We do not assume ownership of your data. Our responsibility is to keep it private, safe, and secure.

For more details, visit the Privacy & Security Center at **[edu.google.com/privacy](http://edu.google.com/privacy)**

## Upgrade for premium originality reports.

Teachers using Google Workspace for Education Fundamentals, our free edition, can enable originality reports for up to five assignments per class. Enrolling in the **Teaching and Learning Upgrade** or **Google Workspace for Education Plus** gives your teachers **unlimited originality reports**.

The premium editions also give you a private, school-owned repository to scan for **student-to-student matches**. When teachers use originality reports in Classroom or Assignments, student work is automatically added to your repository. You also have the option to manually add or remove student work if you choose.

#### **Google for Education**

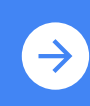